## Download

Mcafee Antivirus Account Login

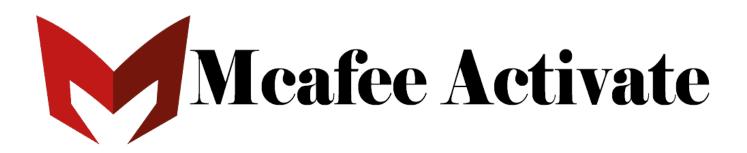

Mcafee Antivirus Account Login

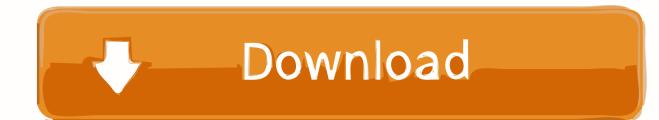

Delivering proactive and proven solutions and services that help secure systems and networks around the world, McAfee protects consumers and businesses of all sizes from the latest malware and emerging online threats.

1. mcafee antivirus account login

Select Only from sites I visit to allow cookies only from the sites you open Welcome to McAfee.

## mcafee antivirus account login

mcafee antivirus account login, mcafee antivirus plus account login Mac Os 10.7 5 Dmg Download

Click the Security tab If the Internet zone security level is set to High or Custom, click Default level.. In the Privacy tab, click Advanced Click Override automatic cookie handling Under First-party Cookies and Third-party Cookies, select Accept.. McAfee provides the latest antivirus software, spyware removal and internet security for your home or home office.. com посетили более 100 000 пользователей Protect your PC from virus, spam, spyware, and malware.. Click Always allow session cookies, and then click OK Click OK to exit Safari 4. <u>herunterladenVault Workgroup 2009 Aktivierungscode 32 bits</u>

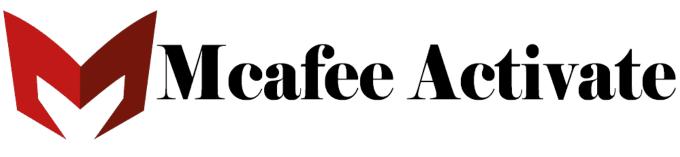

Crossover App For Mac Free Download

## Portable Safari For Mac

Our solutions are designed to work together, integrating antimalware, antispyware.. Click your browser and follow the instructions to turn on your browser cookies In Internet Explorer, click Tools, and then click Internet Options.. McAfee, part of Intel Security, is the world's largest dedicated security technology company.. Buy McAfee Today Save Up To 50 McAfee—Antivirus, Encryption, Firewall, Email Security, Web Security, Risk & ComplianceAnti-theft and File Protection for iOS tablets and smartphones.. Cookies are small files that we place on your computer to personalize your experience whenever you visit our website. Karall 1 23 Keygen Generator

## Turbotax 2019 Download For Mac

var q = 'mcafee%20antivirus%20account%20login'; В прошлом месяце mcafee.. Antivirus Software and Internet Security For Your PC or Mac | McAfeeWe noticed that cookies are turned off in your browser settings.. You must turn on your browser cookies to access certain McAfee services and products online.. Enter your email address and password to log in to your account If you are a new user, you can create an account now.. 0 or later From the Safari menu, click Preferences Click Security In the Accept Cookies section, do one of the following: Select Always to allow all cookies all the time.. Good solution for home use - из отзыва потребителя Home Mobile Protection. 34bbb28f04 <u>Free download microsoft video converter software for windows</u> <u>10 education 32</u>

34bbb28f04

How To Write Programs In Qbasic download